# **Arvados - Bug #3147**

# **[SDKs] Python clients should automatically retry failed API and Keep requests (including timeouts), in order to survive temporary outages like server restarts and network blips.**

07/02/2014 09:41 AM - Peter Amstutz

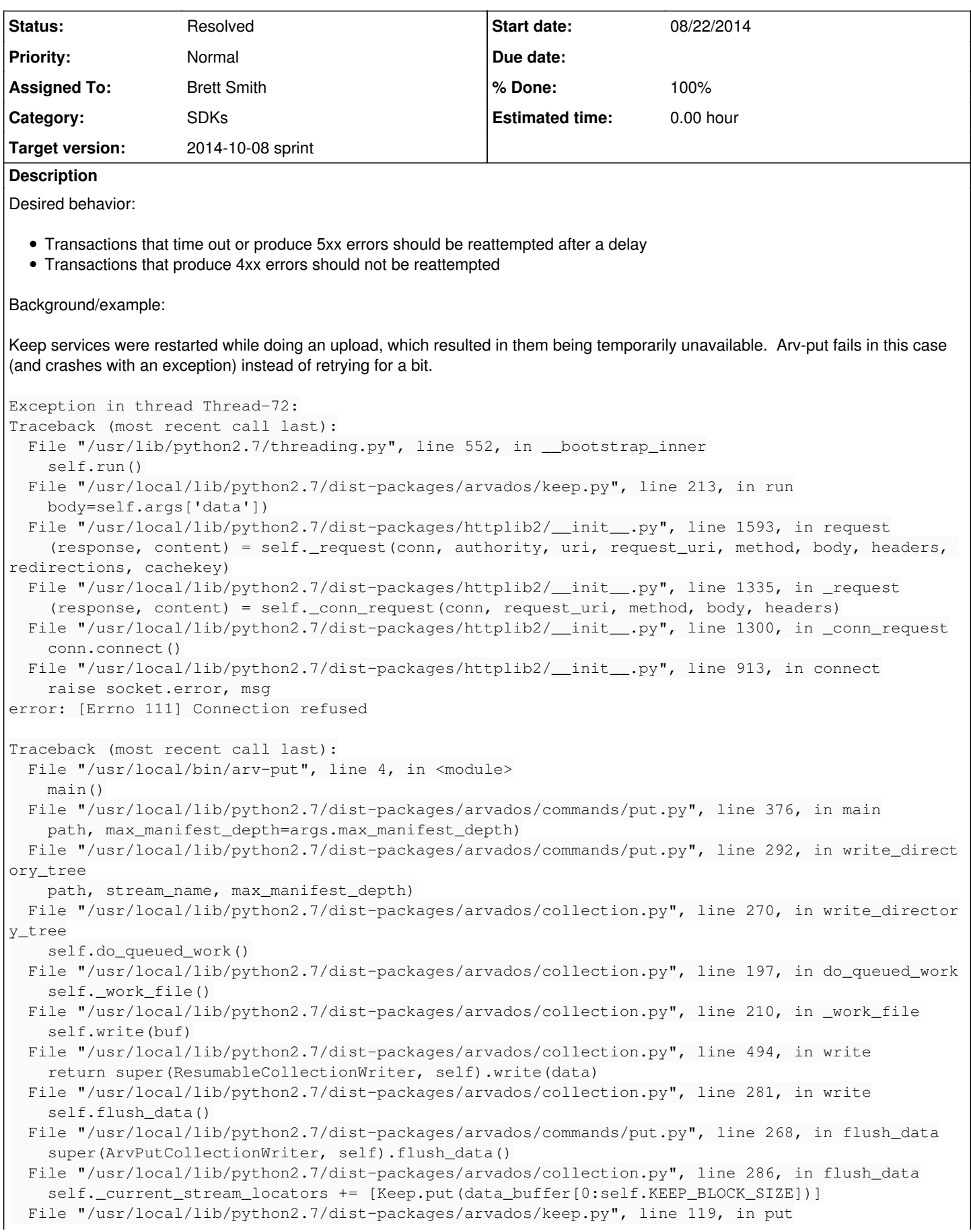

```
    return Keep.global_client_object().put(data, **kwargs)
   File "/usr/local/lib/python2.7/dist-packages/arvados/keep.py", line 485, in put
        (data_hash, want_copies, have_copies))
arvados.errors.KeepWriteError: Write fail for 6afcd3c55f8c02043815464f33e4d52a: wanted 2 but wrote
 1
```
# **Subtasks:**

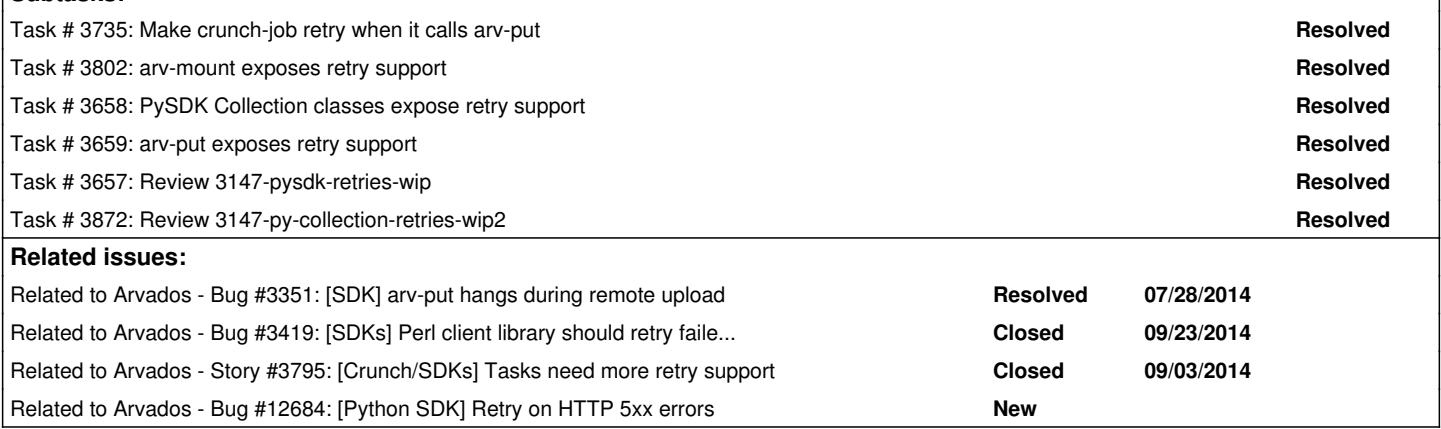

# **Associated revisions**

# **Revision 728ee977 - 08/26/2014 11:32 AM - Brett Smith**

Merge branch '3147-pysdk-retries'

Closes #3147.

#### **Revision a4ab52b4 - 09/18/2014 07:56 PM - Brett Smith**

Merge branch '3147-py-collection-retries-wip2'

Closes #3147.

#### **Revision c23de360 - 09/18/2014 08:38 PM - Brett Smith**

3147: Rebuild the Python SDK to satisfy FUSE version requirement.

When I wrote the FUSE driver's version dependency, I did my math wrong, and it's newer than any version of the SDK. This commit will cause a new SDK to be built with a new version number that satisfies the dependency. Refs #3147.

#### **Revision 9d724d20 - 09/18/2014 09:24 PM - Brett Smith**

3147: FUSE requires a built Python SDK.

Unlike our Ruby Gems, Python package versioning is sensitive to commits that actually affect the package, rather than the entire arvados repository. On the plus side, this makes it a little easier to reliably name a package version that meets our requirements. This commit does that. Refs #3147.

#### **History**

#### **#1 - 07/02/2014 12:50 PM - Peter Amstutz**

*- Description updated*

#### **#2 - 07/02/2014 09:30 PM - Tom Clegg**

*- Subject changed from arv-put should try harder when keep servers are temporarily unavailable. to Clients should automatically retry failed API and Keep requests, in order to survive temporary outages like server restarts and network blips.*

*- Story points set to 3.0*

#### **#3 - 07/03/2014 02:25 PM - Tom Clegg**

*- Subject changed from Clients should automatically retry failed API and Keep requests, in order to survive temporary outages like server restarts and network blips. to Clients should automatically retry failed API and Keep requests (including timeouts), in order to survive temporary outages like server restarts and network blips.*

# **#4 - 07/04/2014 03:04 PM - Tom Clegg**

*- Target version set to 2014-08-06 Sprint*

#### **#5 - 07/04/2014 03:43 PM - Tom Clegg**

*- Subject changed from Clients should automatically retry failed API and Keep requests (including timeouts), in order to survive temporary outages like server restarts and network blips. to [SDKs] Clients should automatically retry failed API and Keep requests (including timeouts), in order to survive temporary outages like server restarts and network blips.*

*- Description updated*

*- Category set to SDKs*

## **#6 - 07/04/2014 09:30 PM - Peter Amstutz**

In particular, when a job needs to upload output to Keep, it desirable that it keep retrying for at least as long as the job took to run up to that point. When there is an error uploading to Keep it should log enough information to diagnose what is wrong (possibly in a standard format that can be recognized by automated tools and raise a signal to operations). It should also keep refreshing the list of Keep services from API server in the event that servers have been removed/added.

# **#7 - 07/16/2014 04:38 PM - Peter Amstutz**

*- Assigned To set to Peter Amstutz*

#### **#8 - 07/16/2014 08:52 PM - Tom Clegg**

*- Target version deleted (2014-08-06 Sprint)*

#### **#9 - 07/28/2014 11:42 AM - Tom Clegg**

*- Target version set to 2014-08-27 Sprint*

#### **#10 - 07/29/2014 10:27 AM - Abram Connelly**

When running the new arv-put from <https://arvados.org/attachments/download/332/arvados-python-client-0.1.1406400797.673a10d.tar.gz>(taken from the notes on bug  $\frac{\#3351}{}$ , I get:

```
WARNING:root:Retrying: PUT https://keep.qr1hi.arvadosapi.com:443/ aab838e794372e7da6eb59285f44ac7a
239808M / 293599M 81.7% WARNING:root:Request fail: PUT https://keep.qr1hi.arvadosapi.com:443/3cbd4e5e12803c392
1c3e941e0e0e22a => <class 'httplib.BadStatusLine'>: ''
WARNING:root:Retrying: PUT https://keep.qr1hi.arvadosapi.com:443/ 3cbd4e5e12803c3921c3e941e0e0e22a
Exception in thread Thread-3794:
Traceback (most recent call last):
    File "/usr/lib/python2.7/threading.py", line 810, in __bootstrap_inner
        self.run()
    File "/usr/local/lib/python2.7/dist-packages/arvados/keep.py", line 200, in run
    self.run with limiter(limiter)
  File "/usr/local/lib/python2.7/dist-packages/arvados/keep.py", line 221, in run_with_limiter
        body=self.args['data'])
  File "/usr/lib/python2.7/dist-packages/httplib2/_init_.py", line 1569, in request
        (response, content) = self._request(conn, authority, uri, request_uri, method, body, headers, redirections
, cachekey)
  File "/usr/lib/python2.7/dist-packages/httplib2/_init_.py", line 1316, in _request
        (response, content) = self._conn_request(conn, request_uri, method, body, headers)
  File "/usr/lib/python2.7/dist-packages/httplib2/_init__.py", line 1251, in _conn_request
        conn.connect()
  File "/usr/lib/python2.7/dist-packages/httplib2/_init_.py", line 1059, in connect
        raise socket.error, msg
error: [Errno 111] Connection refused
Traceback (most recent call last):
  File "/usr/local/bin/arv-put", line 4, in <module>
        main()
    File "/usr/local/lib/python2.7/dist-packages/arvados/commands/put.py", line 434, in main
       path, max_manifest_depth=args.max_manifest_depth)
    File "/usr/local/lib/python2.7/dist-packages/arvados/commands/put.py", line 302, in write_directory_tree
        path, stream_name, max_manifest_depth)
    File "/usr/local/lib/python2.7/dist-packages/arvados/collection.py", line 270, in write_directory_tree
        self.do_queued_work()
    File "/usr/local/lib/python2.7/dist-packages/arvados/collection.py", line 197, in do_queued_work
        self._work_file()
  File "/usr/local/lib/python2.7/dist-packages/arvados/collection.py", line 210, in _work_file
        self.write(buf)
    File "/usr/local/lib/python2.7/dist-packages/arvados/collection.py", line 494, in write
```
return super(ResumableCollectionWriter, self).write(data)

 File "/usr/local/lib/python2.7/dist-packages/arvados/collection.py", line 281, in write self.flush\_data()

 File "/usr/local/lib/python2.7/dist-packages/arvados/commands/put.py", line 278, in flush\_data super(ArvPutCollectionWriter, self).flush\_data()

File "/usr/local/lib/python2.7/dist-packages/arvados/collection.py", line 286, in flush data self.\_current\_stream\_locators += [Keep.put(data\_buffer[0:self.KEEP\_BLOCK\_SIZE])]

File "/usr/local/lib/python2.7/dist-packages/arvados/keep.py", line 120, in put

return Keep.global\_client\_object().put(data, \*\*kwargs)

File "/usr/local/lib/python2.7/dist-packages/arvados/keep.py", line 516, in put

(data\_hash, want\_copies, have\_copies))

arvados.errors.KeepWriteError: Write fail for 3cbd4e5e12803c3921c3e941e0e0e22a: wanted 2 but wrote 0

# **#11 - 07/29/2014 10:32 AM - Abram Connelly**

Restarting arv-put (again, as installed from [https://arvados.org/attachments/download/332/arvados-python-client-0.1.1406400797.673a10d.tar.gz\)](https://arvados.org/attachments/download/332/arvados-python-client-0.1.1406400797.673a10d.tar.gz), the upload does not resume from the last block uploaded but restarts the upload.

## **#12 - 07/30/2014 11:33 AM - Tom Clegg**

*- Subject changed from [SDKs] Clients should automatically retry failed API and Keep requests (including timeouts), in order to survive temporary outages like server restarts and network blips. to [SDKs] Python clients should automatically retry failed API and Keep requests (including timeouts), in order to survive temporary outages like server restarts and network blips.*

*- Story points changed from 3.0 to 2.0*

# **#13 - 07/30/2014 01:47 PM - Tom Clegg**

*- Description updated*

# **#14 - 07/30/2014 01:47 PM - Tom Clegg**

*- Assigned To deleted (Peter Amstutz)*

## **#15 - 08/06/2014 03:16 PM - Brett Smith**

*- Assigned To set to Brett Smith*

## **#16 - 08/13/2014 02:42 PM - Brett Smith**

*- Status changed from New to In Progress*

## **#17 - 08/21/2014 05:33 PM - Brett Smith**

This story has an interesting interaction with Keep GET requests. The SDK's current algorithm for that is: Make a list of request URLs, first from known Keep services, then from Keep servers listed in location hints. Try each one in sequence until one succeeds, and return that result. If none succeed, raise a NotFoundError.

Since we're talking to different servers, I wanted clarification about how different kinds of errors affected the retry loop. Tom and I discussed the following implementation, in vague code:

```
responses = \{\}for try_count in retries:
         requests = []
         for server in server_list():
                 if not permanent_failure(responses.get(server)):
                          requests.append(server)
         if not requests:
                 break
         for server in requests:
                 back_off_for(server)  # Avoid request flooding
                  response = get(server + block_path)
                 if is_success(response):
                          return response
                  else:
                          responses[server] = response
fail count = len(responses)
permfail_count = len(key for key in responses
                                               if permanent_failure(responses[key]))
if (permfail_count / fail_count) > .75: # Or some other threshold
         raise NotFoundError
else:
        raise KeepReadError
```
#### **#18 - 08/22/2014 04:35 PM - Brett Smith**

3147-pysdk-retries-wip is up for review. This adds retry support to KeepClient, which is the lowest-level part of the job.

#### A couple of notes about the design:

- This adds the mock library to test dependencies. But the retry tests run instantly, so the additional complication seems worth it.
- It may help to read retry.py before keep.py. It implements loop controller classes that do a lot of the heavy lifting of retry logic.
- We consistently use num retries as the name of our parameter. The apiclient library that we use for the API SDK already supports this
- parameter in the execute method, so I wanted the consistency. (This is espically why it's num retries rather than num tries).
- I had to count 403 as a "Not Found" response for GET requests in order to for Keep permission tests to continue passing. But perhaps the tests should be changed to expect KeepReadError, since 403 doesn't mean "not found?"

Tasks that remain to be done:

- Add retry flags to the higher-level parts of the SDK, namely CollectionReader and CollectionWriter.
- Expose retry support in command-line tools. arv-put is the big target for this sprint; other tools can come later.

#### **#19 - 08/25/2014 05:48 PM - Tim Pierce**

Review at [dca92e4](https://dev.arvados.org/projects/arvados/repository/revisions/dca92e413653e0906179ec0ab929693c8514df23)

The code review advice was really helpful here. Thanks for the summary. The testing here is outstanding.

Two questions, one minor, one possibly significant:

- sdk/python/arvados/keep.py
	- The \_logger.info() call at L246 performs integer division on len(content)/(1024\*1024), so if content is less than 1 MiB this will return 0. It's a minor thing but will look weird and inconsistent in the log output.
	- KeepClient.get():L607: as I understand the saved results, the second element in this tuple should be the number of servers that we queried. I don't understand why len(services to try) is the correct number here. It looks to me as though, if services to try has five servers, and the first one returns a blob, this code will save the tuple (blob, 5) when we only actually asked one of them. Is this just semantic confusion or is there a functional issue here?

# **#20 - 08/25/2014 09:09 PM - Brett Smith**

Tim Pierce wrote:

Two questions, one minor, one possibly significant:

- sdk/python/arvados/keep.py
	- The \_logger.info() call at L246 performs integer division on len(content)/(1024\*1024), so if content is less than 1 MiB this will return 0. It's a minor thing but will look weird and inconsistent in the log output.

Yup. Coerced this to a float with formatting to help clarify. Thanks for catching that.

• KeepClient.get():L607: as I understand the saved results, the second element in this tuple should be the number of servers that we queried. I don't understand why len(services\_to\_try) is the correct number here. It looks to me as though, if services\_to\_try has five servers, and the first one returns a blob, this code will save the tuple (blob, 5) when we only actually asked one of them. Is this just semantic confusion or is there a functional issue here?

You understand correctly, based on the comment in check loop result. However, I think this is a comment bug rather than a code bug. What check loop result really cares about is, "If this loop couldn't send the request to any servers, stop the loop, because future iterations will do the same (and we'll end up sleeping for no reason)." It doesn't distinguish between "servers eligible to receive the request" and "servers that actually received the request." I've tried to clarify the comment to make this less confusing for future readers. Ready for another look at a 46654d. Thanks.

# **#21 - 08/26/2014 09:36 AM - Tim Pierce**

LGTM, thanks. Good to merge. Thanks for adding the 403 as an open question -- this doesn't seem urgent enough to spend a lot of time on right now, but we should be mindful of it.

# **#22 - 08/26/2014 11:35 AM - Brett Smith**

- *Status changed from In Progress to Resolved*
- *% Done changed from 17 to 100*

Applied in changeset arvados|commit:728ee9775de422840b81827c71c7b515708620a3.

# **#23 - 08/26/2014 03:53 PM - Brett Smith**

*- Status changed from Resolved to In Progress*

# **#24 - 08/27/2014 03:16 PM - Brett Smith**

- *Target version changed from 2014-08-27 Sprint to 2014-09-17 sprint*
- *Story points changed from 2.0 to 1.0*

Carried forward to following sprint with 1 story point.

#### **#25 - 09/16/2014 08:32 AM - Brett Smith**

*- Status changed from In Progress to New*

3147-py-collection-retries-wip is up for review to implement the remaining requirements in this story. A couple of pointers:

- You might want to review the retry\_method decorator in retry.py, and the illustrative tests in test\_retry.py, before anything else. It makes sense on its own and gets used throughout the rest of the SDK.
- The Keep retry work was done in a previous sprint/branch, so you won't see that (except touch-ups for consistency).
- I did remove some stale code while I was in here. Some error handling in arv-get was redundant with error handling in CollectionReader, so it's gone. Some logger setup code in arv-mount was accommodating older versions of the Python SDK; now that I made the FUSE driver specify a dependency on a very recent SDK, that's no longer necessary.

#### **#26 - 09/16/2014 08:32 AM - Brett Smith**

*- Status changed from New to In Progress*

# **#27 - 09/18/2014 06:08 PM - Brett Smith**

*- Target version changed from 2014-09-17 sprint to 2014-10-08 sprint*

#### **#28 - 09/18/2014 06:43 PM - Tim Pierce**

Review at [c19503ef3:](https://dev.arvados.org/projects/arvados/repository/revisions/c19503ef39f3588e3fe2113816e84c0e8dce4074)

This is probably a dumb question, but can the api client object be instantiated with a default num\_retries setting, like

api = arvados.api('v1', num\_retries=args.num\_retries)

That seems like it would be a lot cleaner than having to supply a num\_retries argument to every .execute() call, e.g. parent\_project\_uuid = api.users().current().execute(num\_retries=args.retries)['uuid']

Is the problem here that the Google API client library doesn't give us a good way to inject num retries into methods defined via the discovery document?

sdk/python/arvados/collection.py

Having num\_retries be a publicly accessible member could lead to some confusion if the user thinks they can change num\_retries after a keep client has been instantiated, e.g.

```
c = arvados.CollectionReader(manifest, num_retries=3)
# user reads some data from the collection here
c.num retries = 5 # I changed my mind
for f in c.all_files:   # but the Keep client is still using num_retries=3
  ...
```
I'd recommend making num\_retries a private field, and (if we want to expose it) supplying a setter that either sets \_keep\_client=None or changes its num\_retries field to match.

sdk/cli/bin/arv-get

It's a small optimization, but looks like it makes sense to move lines 137-138 (test if local file already exists) up to the top of if not args.n -- you can avoid fetching the manifest at all from a possibly slow Keep server if you know you have to abort anyway.

#### **#29 - 09/18/2014 07:38 PM - Brett Smith**

Tim Pierce wrote:

Review at [c19503ef3:](https://dev.arvados.org/projects/arvados/repository/revisions/c19503ef39f3588e3fe2113816e84c0e8dce4074)

This is probably a dumb question, but can the api client object be instantiated with a default num\_retries setting, like

It's a great question, but unfortunately the answer seems to be no. API methods return HttpRequest objects, and there's nothing about num retries in its constructor. grepping the whole apiclient source code doesn't turn up anything promising, either.

Is the problem here that the Google API client library doesn't give us a good way to inject num retries into methods defined via the discovery document?

No. apiclient's num\_retries support is purely a nicety of the client; it neither needs nor wants anything from the server. That's why it's an argument to HttpRequest.execute() rather than the actual API methods like collections().list().

sdk/python/arvados/collection.py

• Having num retries be a publicly accessible member could lead to some confusion if the user thinks they can change num\_retries after a keep client has been instantiated, e.g.

[...] I'd recommend making num retries a private field, and (if we want to expose it) supplying a setter that either sets keep client=None or changes its num\_retries field to match.

Per our discussion in the office, there's nothing in Python that's really as private as desired, and there are all kinds of ways to get mismatched values between different client objects. Added docstrings to the Collection objects to spell this out, since that's where it's most likely to come up for users.

sdk/cli/bin/arv-get

• It's a small optimization, but looks like it makes sense to move lines 137-138 (test if local file already exists) up to the top of if not args.n -you can avoid fetching the manifest at all from a possibly slow Keep server if you know you have to abort anyway.

This is how the code worked before I got here. I changed it to avoid a race condition where the file didn't exist at check time, but someone else wrote it while we were downloading the manifest. Your comment spurred me to fix it the right way, so now we open the file immediately and fail if it already exists. The error reporting got a little nicer as a consequence, too.

Now at [21cdefd.](https://dev.arvados.org/projects/arvados/repository/revisions/21cdefdc8e08ff0132badeb2b81f63614244040f) Thanks.

## **#30 - 09/18/2014 07:42 PM - Tim Pierce**

Thanks for the comments and nice catch on the arv-get race. LGTM.

## **#31 - 09/18/2014 08:00 PM - Brett Smith**

*- Status changed from In Progress to Resolved*

Applied in changeset arvados|commit:a4ab52b4305023d8c679cc7c3b09361050d167b6.

# **#32 - 11/28/2017 03:40 AM - Tom Morris**

*- Related to Bug #12684: [Python SDK] Retry on HTTP 5xx errors added*